# Accelerating Builds with Buck2

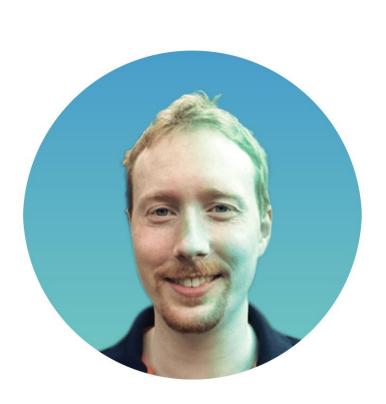

Neil Mitchell Programmer, Meta

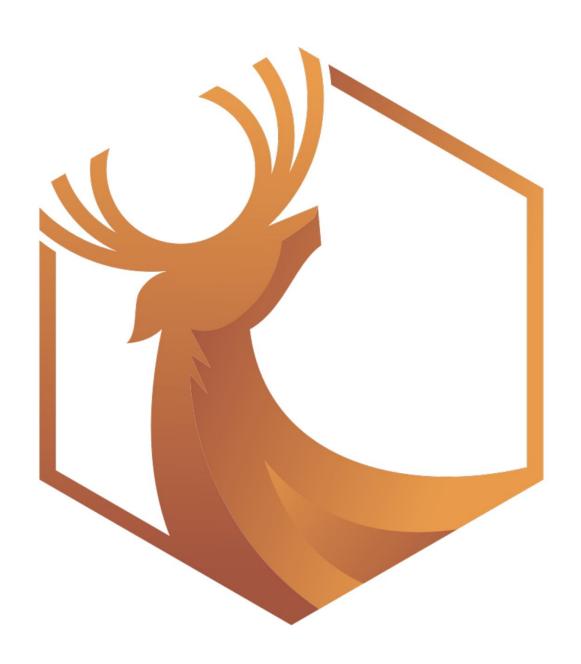

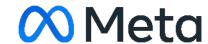

#### Buck2 is...

- A build system
- Developed and used by Meta
- Supports many languages (C++, Rust, Python, Go, OCaml, Erlang...)
- Designed for large mono repos
- Open source <u>buck2.build</u>
   <u>github.com/facebook/buck2</u>
- 2x as fast as Buck1

```
$ buck2 build //buck2:buck2
File changed: //buck2/app/buck2_core/src/cells/paths.rs
Network: Up: 2.4MiB 2.0MiB/s Down: 568B
Command: build.
                                        Remaining: 138/27K. Cache hits: 72%. Time elapsed: 49.5s
//buck2/app/buck2_query:buck2_query -- action (rustc metadata) [re_execute + 1]
                                                                                            2.4s
//buck2/app/buck2_events:buck2_events -- action (rustc link) [re_upload + 1]
                                                                                            2.4s
//buck2/app/buck2_query:buck2_query -- action (rustc link) [re_upload + 1]
                                                                                            2.4s
//buck2/app/buck2_test_api:buck2_test_api -- action (rustc link) [re_upload 0.2s + 1]
                                                                                            0.4s
//buck2/shed/more_futures:more_futures -- action (rustc link) [re_download 0.2s + 1]
                                                                                            0.4s
//buck2/app/buck2_test_api:buck2_test_api -- action (rustc metadata) [re_upload 0.2s + 1]
                                                                                            0.4s
//buck2/shed/more_futures:more_futures -- action (rustc metadata) [re_upload 0.2s + 1]
                                                                                            0.4s
```

//buck2:buck2 is a target, which depends on targets like
//buck2/app/buck2\_events:buck2\_events

### **Targets**

```
# BUCK
rust_binary(
 name = "buck2",
 srcs = ["bin/buck2.rs"],
 deps = [
   "//third-party/rust:anyhow",
   "//buck2/app/buck2_events:buck2_events",
```

Written in Starlark, aka deterministic simple Python Core

Rust

Rules

Starlark

**Targets** 

Starlark

Build graph

**APIs** 

Starlark interpreter

- Profiling
- LSP/DAP
- Linter
- Typechecker

Console output

Logging/events

Performance!

- Parallelism
- Incrementality
- I/O
- Remote execution

Rules from Meta are available, but you can write your own

Libraries/binaries/tests

Supports many languages

• C++

API

- Python
- Rust
- Erlang
- OCaml
- Go
- Haskell
- ..

Plus downloads, shell commands, aliases etc

Rules

Written by the user

Specific to each project

Can use Starlark functions to abstract over common patterns

#### Faster!

- 2x as fast as Buck1
- Waiting 10 minutes → 5 minutes
- Engineers whose builds were sped up by Buck2 often produced meaningfully more code

#### Performance 1 of 5: Abstraction

Good APIs mean you can optimize the core, without rewriting the rules.

Starlark/Rust boundary is a strong abstraction.
Requires good API design, powerful APIs.
API should say what to do, but be insulated from how.

In Buck1, rules were written co-mingled with the core, prevented optimisations.

#### Performance 2 of 5: Parallel + incremental

A single graph on which all computations live.

Computations are functions from keys to values, which may access the values of other keys.

e.g. read a file, evaluate Starlark, run a command line

Those computations are run in parallel with dependency tracking. Some computations (e.g. read file) can get invalidated externally.

#### Performance 3 of 5: Remote execution

Can run commands on an external server.

Reuse the Bazel Remote Execution API

- ★ CAS (Content Addressable Storage) maps hashes to files.
- ★ Execution server takes a hash of command line plus input files, runs it, producing output hashes.

More parallelism - can spawn 1000's of compiles.

More incrementality - execution server can also cache.

#### Performance 4 of 5: Virtual files

I/O is expensive!

Intermediate files don't have to be downloaded if going remote. Just use hashes in memory, download final result.

Integrates with Eden file system (from Meta) backed by version control. Hash a file without having it locally.

Maybe one day: use a virtual file system for the output too.

# Performance 5 of 5: Avoid O(repo)

Big repo ⇒ O(repo) ≅ O(♥)

Checking modtime of every file in the repo is too slow. Use inotify or Watchman (from Meta) to watch for changed files. Watchman also knows about Eden.

Store graph reverse-dependencies for fast invalidation.

Never scan the entire repo - just the subset you use.

# The good

- Powerful, fast, modern build system
- Actively developed
- Open source.
  - Diffs go upstream ~15 min
  - We accept PRs
  - Same as internal version (minus RE server)

#### The bad

- Changing build system is hard!
- New only a few external users
- Some rules don't work open source yet (Java, iOS)
- Integration with package managers a bit weak

# Questions?

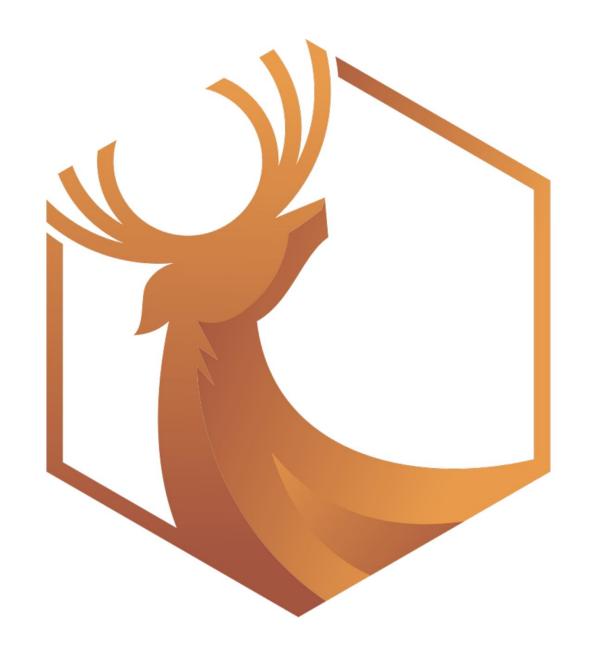

https://buck2.build

https://github.com/facebook/buck2

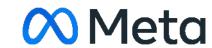